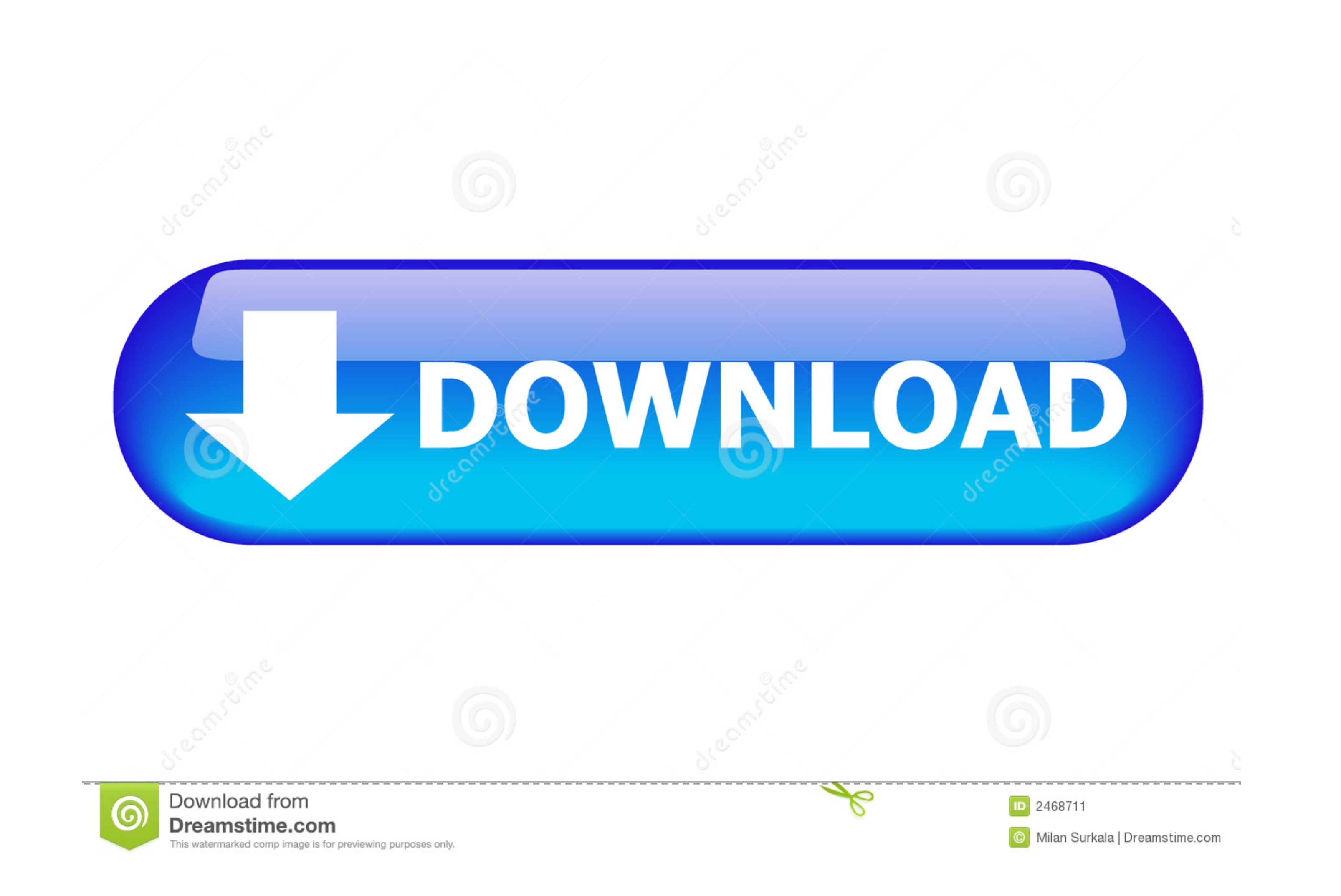

[How To Convert H264 To Mp4](https://geags.com/1vy30m)

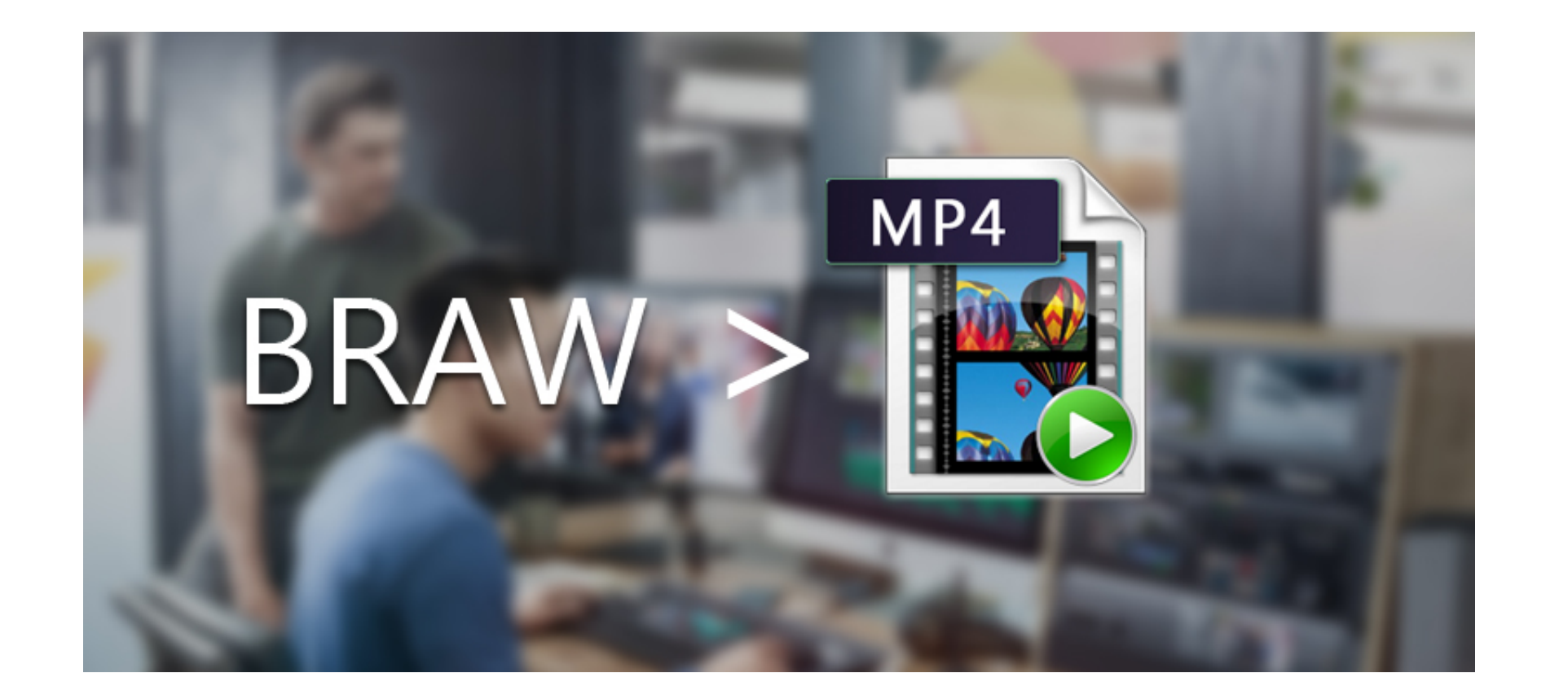

### [How To Convert H264 To Mp4](https://geags.com/1vy30m)

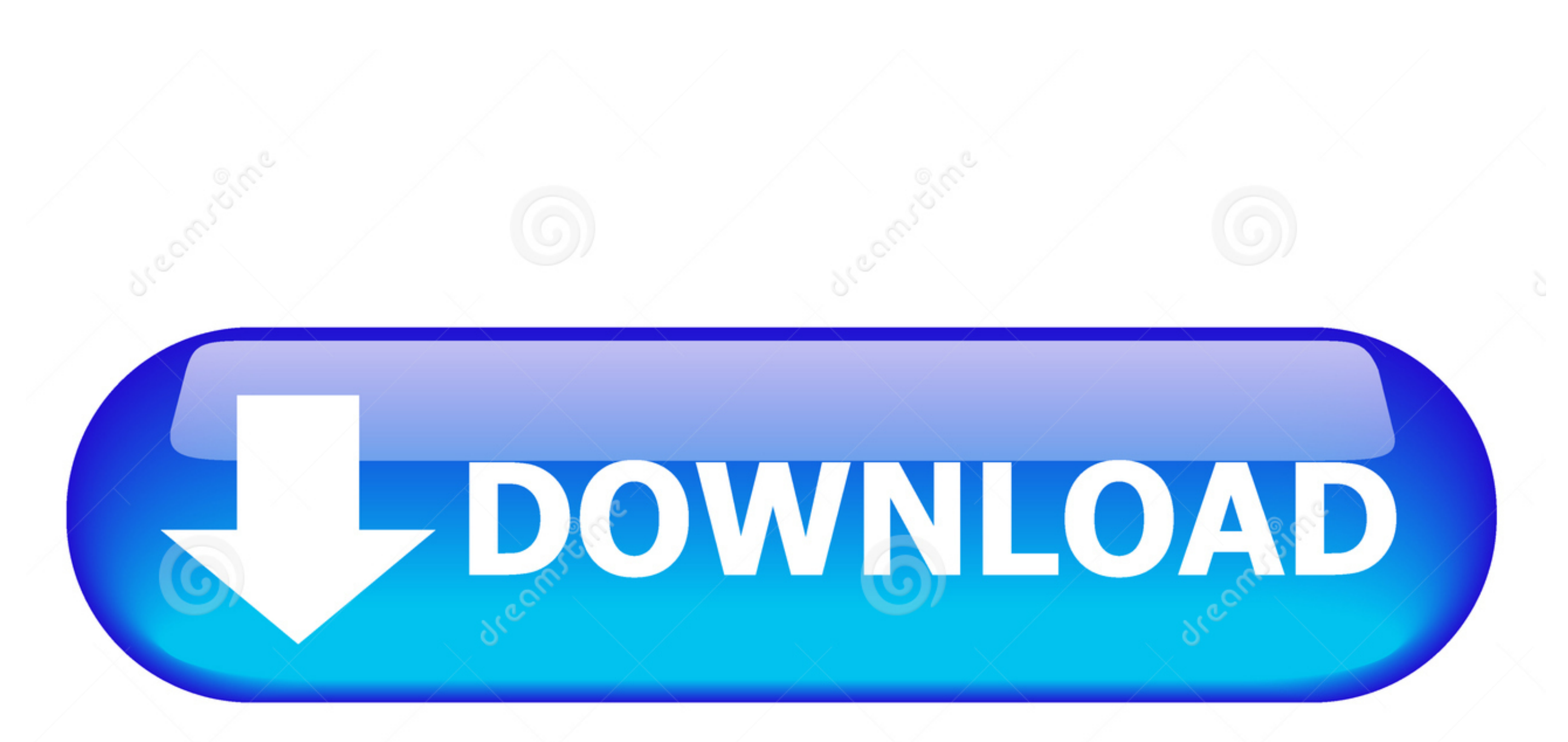

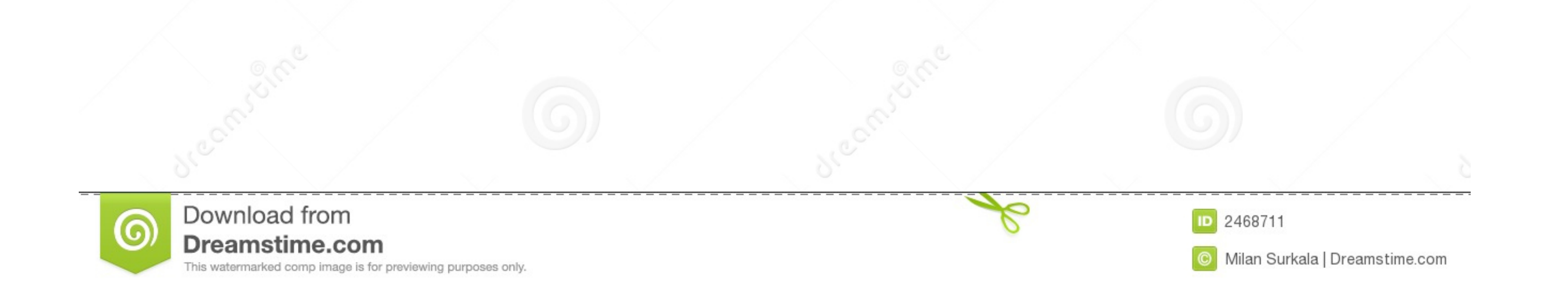

A reliable and powerful MP4 converter to help you convert movies to mpeg-4 (.mp4) format or h.264 MP4. You can also use it to convert MP4 files to other ..... Convert wideos to H.264 MP4 with HandBrake · Choose a source vi · Launch H264 to MP4 Software · Choose H264 files · Choose "to MP4". Part 3: How to Convert MP4 to H.264 or Vice Versa? — - Convert MP4, HEVC, H.264, MKV, MOV, AVI, WMV, MPEG, etc. - Compress 4K/2K/ ...

How to convert H 264 mp4 to avi with xvid? I have a file (300mb) containing a video encoded as h264 mp4. It runs on movie player, but I want to .... Change H264 to Mpeg4 Windows 10 PC - Fastest H264 to Mpeg4 Converter soft Converter works on any platform and device - Windows, Mac, Iphone, Android. Change .... Convert H264 to MP4 for free in your browser. ∕ No registration ∕ No E-Mail address required ∕ No installation.. Convert the h264 raw

What are all the other methods that could accomplish the same task? video ffmpeg conversion mp4 h264 · Share... Judging from their extension, these videos probably are "raw" h264 files - they contain ... You can use ffmpeg a NAL type 6 containing a SEI message: ...

## **convert**

convert, converter, convert cm to inches, convert pdf to word, convert pdf to jpg, convert mm to inches, convert to pdf, convert heic to jpg, convertible, convert mp4 to mp3, convert kg to lbs, convertible cars

H264 is a video stream format - it doesn't contain any audio stream data at all. MP4 is a package, which can contain both audio and video .... Convert MKV to MP4 on Mac Easily; Top 10 Free DVD Burners for Mac (Catalina ... mp3, mp4 (mpeg4/h264,aac), ogg (theora, flac), avi (mpeg4, mp3), .... Again you must convert the MTS to an MP4. We recommend the H.264 MP4 format for video on the web because the majority of web browsers and devices .... R file (with DGSource), which supplies the video stream to the script. If the audio is .aac, then I have to convert that to .wav and import it with .... Run the software and add the videos you'd like to convert to H.264 usin .H264 to AVI or another format for playing on Win, Mac, DVD, iPhone, iPod, .... Changing the default setting [Automatic] to [H264 video demuxer]; Open the .264 file, making sure to select "All Files". How to convert the .2 Converter 7. 8a1e0d335e

# **convert cm to inches**

Open iSkysoft H.264 to MP4 converter on your Mac or Windows PC. To import H.264 files, you can simply drag and drop the H.264 video to ...

## **convert mm to inches**

#### [http://rietysta.tk/neiwillm/100/1/index.html/](http://rietysta.tk/neiwillm/100/1/index.html)

[http://panretepfi.tk/neiwillm21/100/1/index.html/](http://panretepfi.tk/neiwillm21/100/1/index.html)

[http://undiga.tk/neiwillm40/100/1/index.html/](http://undiga.tk/neiwillm40/100/1/index.html)